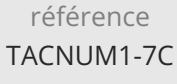

21h

**Tester l'accessibilité de sites et d'applications**

Mise à jour 17 juillet 2023

2100 € HT

ENI Service

# **Tester l'accessibilité de sites et d'applications**

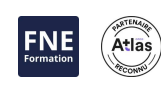

# **Objectifs**

- Savoir utiliser le Référentiel Général d'Amélioration de l'Accessibilité (RGAA) et les ressources dédiées au mobile
- Acquérir les connaissances nécessaires pour devenir autonome dans la vérification de l'accessibilité pour les sites web et les applications mobiles
- Intégrer la vérification de l'accessibilité au sein des processus de recette

## **Pré-requis**

- Avoir suivi la formation Sensibilisation à l'accessibilité numérique, ou avoir les connaissances équivalentes
- Avoir suivi la formation Développer des applications HTML5 Responsives avec JavaScript et CSS3, ou posséder les compétences équivalentes

# **Public**

Chefs de projets digitaux, chefs de produits, testeurs fonctionnels, intégrateurs web, webmasters, développeurs web, développeurs mobiles, responsables qualité, responsables techniques.

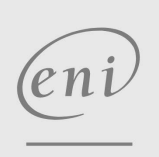

02 40 92 45 50 formation@eni.fr www.eni-service.fr

**ENI Service - Centre de Formation** adresse postale : BP 80009 44801 Saint-Herblain CEDEX SIRET : 403 303 423 00020 B403 303 423 RCS Nantes, SAS au capital de 864 880

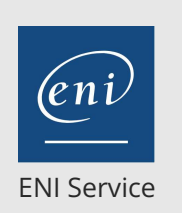

# **Tester l'accessibilité de sites et d'applications**

21h

# 2<sup>2</sup> R (Télé-)présentiel

# **Programme de la formation**

#### **Tester l'accessibilité des sites web**

- Les outils de l'auditeur
- Barres d'accessibilité, extensions, algorithmes, ressources
- Présentation et priorisation des critères et tests du RGAA
- Méthodologie d'audit
- Dimension, échantillon, base de référence, enchaînement des tests, automatisation des tests
- Zoom sur WCAG et RGAA
- Images
- Couleurs
- Cadres
- Éléments obligatoires

## **Joนิลbleaux**

#### **Tester l'accessibilité des sites web (suite)**

- $\cdot$ Liens
- Documents bureautiques
- Présentation de l'information
- Structuration de l'information
- Consultation
- Navigation
- Formulaires
- Multimédia
- Vidéo et sons
- Transcription, sous-titres, audiodescription, animation
- Script, ARIA, motifs de conception et développement de
- Jour mosants riches

#### **Tester l'accessibilité des applications mobiles**

- Outils de tests pour la recette accessible
- Développement hybride ou natif
- TalkBack (Android) ou VoiceOver (iOS)
- Gestuelle de base et gestuelle complexe
- Restitution vocale
- Eléments d'interface
- Tailles, contrastes, images, multimédia...
- Orientation de l'écran
- Taille des textes et mode « grands caractères »
- Zones cliquables et zones sensibles
- Boutons et liens
- Formulaires
- Scroll, prise de focus et surbrillance
- Ordre de lecture
- Navigation sans le tactile en simulant un clavier

## **Une approche méthodique commune**

- Tester des écrans de prototypage
- Tester une maquette graphique
- Tester des contenus éditoriaux
- Tester un formulaire

Tester des composants JavaScript/ARIA

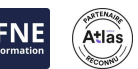

## Études de cas

Un principe immersif et participatif est appliqué à l'évaluation de l'ensemble des supports vus durant la formation. En fonction de la qualité des supports étudiés, cette évaluation en trois temps amènera les participants à découvrir une interface en la voyant, puis en la touchant, et enfin en y cliquant.

Au sein d'un support graphique ou de prototypage, le « Voir » contrôle :

- La configuration de pages
- L'organisation de la navigation
- La typologie de contenus (textes, images...)
- Le calibrage des couleurs
- La typologie de liens
- La configuration des formulaires
- La présentation des tableaux de données
- Le contrôle des supports animés
- La composition des interfaces riches
- Au sein d'un gabarit HTML, le « Toucher » contrôle :
- La pertinence des éléments de contribution (alternatives, titres de page, infobulles...)
- La valorisation du confort d'utilisation
- Les effets de survol et de prise de focus
- Les effets de transition
- La manipulation des scripts frontaux
- La navigation au clavier
- Au sein de plusieurs pages, le « Cliquer » contrôle :
- La différence de statut entre un lien et un bouton
- Le guidage de l'utilisateur lié à la prise de focus
- Le déclenchement de comportements spécifiques dans une page
- Le niveau d'interaction associé à 2 pages distinctes
- La manipulation associée aux comportements prévus par un motif de conception (Design Pattern)

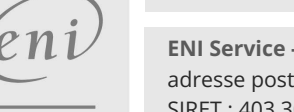

02 40 92 45 50 formation@eni.fr www.eni-service.fr

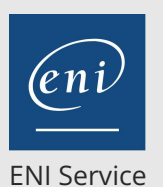

référence TACNUM1-7C

# **Tester l'accessibilité de sites et d'applications**

21h

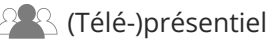

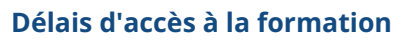

Les inscriptions sont possibles jusqu'à 48 heures avant le début de la formation.

Dans le cas d'une formation financée par le CPF, ENI Service est tenu de respecter un délai minimum obligatoire de 11 jours ouvrés entre la date d'envoi de sa proposition et la date de début de la formation.

# **Modalités et moyens pédagogiques, techniques et d'encadrement**

Formation avec un formateur, qui peut être suivie selon l'une des 3 modalités ci-dessous :

1 Dans la salle de cours en présence du formateur.

2 Dans l'une de nos salles de cours immersives, avec le formateur présent physiquement à distance. Les salles immersives sont équipées d'un système de visio-conférence HD et complétées par des outils pédagogiques qui garantissent le même niveau de qualité.

3 Depuis votre domicile ou votre entreprise. Vous rejoignez un environnement de formation en ligne, à l'aide de votre ordinateur, tout en étant éloigné physiquement du formateur et des autres participants. Vous êtes en totale immersion avec le groupe et participez à la formation dans les mêmes conditions que le présentiel. Pour plus d'informations : Le téléprésentiel notre solution de formation à distance.

Le nombre de stagiaires peut varier de 1 à 12 personnes (5 à 6 personnes en moyenne), ce qui facilite le suivi permanent et la proximité avec chaque stagiaire.

Chaque stagiaire dispose d'un poste de travail adapté aux besoins de la formation, d'un support de cours et/ou un manuel de référence au format numérique ou papier.

Pour une meilleure assimilation, le formateur alterne tout au long de la journée les exposés théoriques, les démonstrations et la mise en pratique au travers d'exercices et de cas concrets réalisés seul ou en groupe.

# **Modalités d'évaluation des acquis**

En début et en fin de formation, les stagiaires réalisent une auto-évaluation de leurs connaissances et compétences en lien avec les objectifs de la formation. L'écart entre les deux évaluations permet ainsi de mesurer leurs acquis.

En complément, pour les stagiaires qui le souhaitent, certaines formations peuvent être validées officiellement par un examen de certification. Les candidats à la certification doivent produire un travail personnel important en vue de se présenter au passage de l'examen, le seul suivi de la formation ne constitue pas un élément suffisant pour garantir un bon résultat et/ou l'obtention de la certification.

Pour certaines formations certifiantes (ex : ITIL, DPO, ...), le passage de l'examen de certification est inclus et réalisé en fin de formation. Les candidats sont alors préparés par le formateur au passage de l'examen tout au long de la formation.

# **Moyens de suivi d'exécution et appréciation des résultats**

Feuille de présence, émargée par demi-journée par chaque stagiaire et le formateur. Evaluation qualitative de fin de formation, qui est ensuite analysée par l'équipe pédagogique ENI. Attestation de fin de formation, remise au stagiaire en main propre ou par courrier électronique.

# **Qualification du formateur**

La formation est animée par un professionnel de l'accessibilité web et de la pédagogie, dont les compétences techniques, professionnelles et pédagogiques ont été testées et approuvées par notre équipe pédagogique. Il est en veille permanente et possède plusieurs années d'expérience dans ce domaine. Il est présent auprès des stagiaires en présentiel ou à distance pendant toute la durée de la formation.

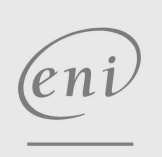

02 40 92 45 50 formation@eni.fr www.eni-service.fr

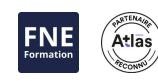

2100 € HT

3 / 3

**ENI Service - Centre de Formation** adresse postale : BP 80009 44801 Saint-Herblain CEDEX SIRET : 403 303 423 00020 B403 303 423 RCS Nantes, SAS au capital de 864 880